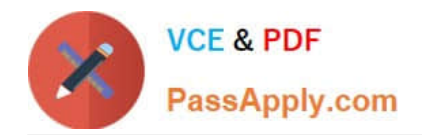

# **1Z0-1054-20Q&As**

Oracle Financials Cloud: General Ledger 2020 Implementation **Essentials** 

## **Pass Oracle 1Z0-1054-20 Exam with 100% Guarantee**

Free Download Real Questions & Answers **PDF** and **VCE** file from:

**https://www.passapply.com/1z0-1054-20.html**

### 100% Passing Guarantee 100% Money Back Assurance

Following Questions and Answers are all new published by Oracle Official Exam Center

**Colonization** Download After Purchase

- **@ 100% Money Back Guarantee**
- **63 365 Days Free Update**
- 800,000+ Satisfied Customers

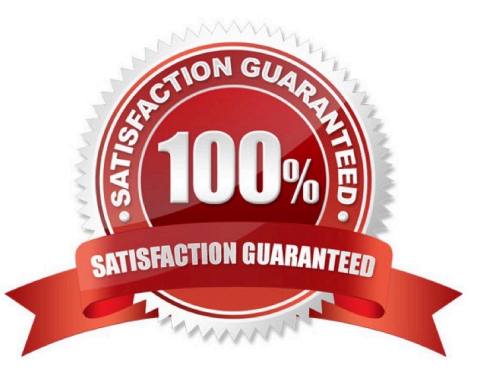

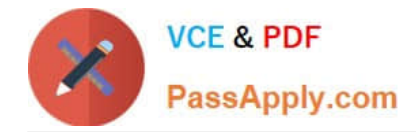

#### **QUESTION 1**

Encumbrance accounting is enabled for your ledger. An encumbrance journal dated 3/15/19 was recorded for a purchase order. The invoice was entered on 5/5/19, but the invoice accounting date was 4/20/19. The encumbrance journal for liquidating the purchase order encumbrance is dated 5/5/19.

What is causing this?

A. The current transaction accounting date was set up under the encumbrance accounting Default Date Rule.

- B. The system date was set up under the encumbrance accounting Default Date Rule.
- C. The actual accounting date was set up under the encumbrance accounting Default Date Rule.
- D. The subledger accounting option is set to system date.

E. The prior related transaction accounting date was set up under the encumbrance accounting Default Date Rule.

Correct Answer: B

#### **QUESTION 2**

You want to achieve multi-step cascading allocations, which feature do you use?

- A. RuleSets
- B. Formulas
- C. Point of View (POV)
- D. General Ledger journal entries

Correct Answer: A

Reference: https://docs.oracle.com/en/cloud/saas/financials/20b/faigl/allocations-andperiodicentries.html#FAIGL990115

#### **QUESTION 3**

Your company has complex consolidation requirements with multiple general ledger instances. You are using Oracle Hyperion Financial Management to consolidate the disparate General Ledgers. You can typically map segments between your general ledger segment to a Hyperion Financial Management segment, such as Company to Entity, Department to Department, and Account to Account.

What happens to segments in your source general ledger, such as Program, that cannot be mapped to Hyperion Financial Management?

A. Data is summarized across segments that are not mapped to Hyperion Financial Management

B. Errors occur for unmapped segments. You must map multiple segments from source general ledgers to the target segment in Hyperion Financial Management

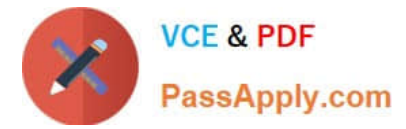

- C. No data is transferred
- D. The unmapped segments default to future use segments in Hyperion Financial Management

Correct Answer: B

#### **QUESTION 4**

In Financials Cloud, which three reporting tools can be used to access General Ledger balances? (Choose three)

- A. Smart View
- B. Financial Reporting Studio
- C. Application Composer
- D. Oracle Transactional Business Intelligence
- E. Oracle Enterprise Repository

Correct Answer: ABD

#### **QUESTION 5**

You want to prevent intercompany transactions from being entered during the last day of the close.

Assuming Intercompany and General Ledger use the same calendar what should you do?

- A. Close the General Ledger period in the Manage Accounting Periods page
- B. Close Intercompany periods in Oracle Intercompany
- C. Close all intercompany subledger periods
- D. Freeze the Intercompany journal source in General Ledger

Correct Answer: B

[1Z0-1054-20 Practice Test](https://www.passapply.com/1z0-1054-20.html) [1Z0-1054-20 Study Guide](https://www.passapply.com/1z0-1054-20.html) [1Z0-1054-20 Braindumps](https://www.passapply.com/1z0-1054-20.html)